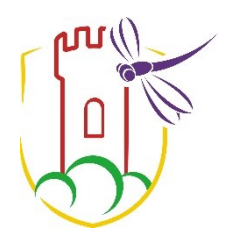

# **Gemeinde Ebsdorfergrund**

Ebsdorfergrund, 06.06.2023

## **NIEDERSCHRIFT**

zur Sitzung des Ausschusses für Kinder, Jugend, Senioren und Soziales am Montag, den 05.06.2023.

20:30 Uhr Sitzungsbeginn: 19:30 Uhr Sitzungsende:

## Anwesenheiten:

Vorsitz: Knauf, Careen

Anwesend: Büttner, Marcell Debelius, Hendrik Kaiser, Martin Maikranz, Friedhelm Michanikl, Clara Preiß, Michael

Entschuldigt: Pfaff, Christian Kaiser, Walter

Gemeindevorstand: Kern, Hanno Newton, Elisabeth Claar, Rudolf Rabenau, Heinrich Schäfer, Wilfried Wagner, Volker

Verwaltung: Schick, Heike Seiler, Irike

Ortsvorsteher: Yvonne Ebinger

# Sitzungsverlauf:

Ausschussvorsitzende Careen Knauf eröffnet die Sitzung des Ausschusses für Kinder, Jugend, Senioren und Soziales um 19:30 Uhr und stellt fest, dass die Einladung form- und fristgerecht erfolgt und das Gremium beschlussfähig ist.

#### öffentliche Sitzung

#### $1<sub>1</sub>$ Bildung einer Kommission für den Kindertagesstättenbereich der (VL-203/2023) **Gemeinde Ebsdorfergrund**

#### Beschluss:

Die Gemeindevertretung wählt gemäß § 72 der HGO als sachkundige Einwohner für die Mitarbeit in der Kommission für den Kindertagesstättenbereich der Gemeinde Ebsdorfergrund: Heike Schick als Gesamtleitung der Kitas Silke Dausel als Vertreterin der pädagogischen Leiterinnen

Herrn Pf. Dr. Weidner als Vertreter der evangelischen Einrichtungen Herrn Sebastian Lemmer als Vertreter des Waldkindergartens

Weiterhin wählt die Gemeindevertretung für die Mitarbeit in der Kommission folgende Gemeindevertreter:

Von den Fraktionen werden folgende Personen für die Kommission vorgeschlagen: **Andreas Rink** ÜBE/FWG: Clara Michanikl  $CDU:$ 

Abstimmungsergebnis:

 $Ja - St 3$ Nein - St 4 Abgelehnt laut Beschlussvorschlag

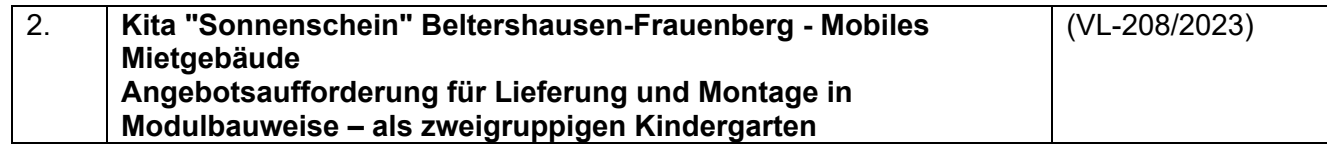

Beschluss:

Die Gemeindevertretung nimmt die beigefügten Angebotsunterlagen sowie die ergänzenden Ausführungen hierzu im Ausschuss für Kinder, Jugend, Senioren und Soziales zur Kenntnis.

Abstimmungsergebnis: Kenntnisnahme

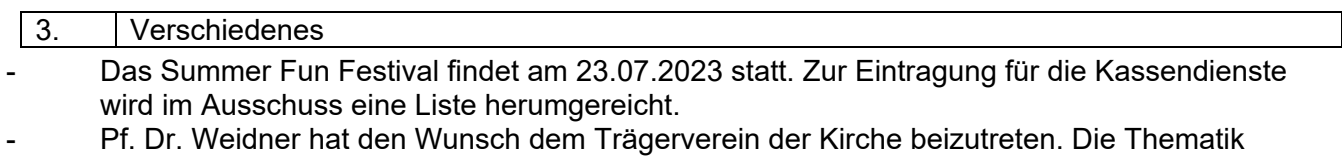

soll Herr Pf. Dr. Weidner in der Kommission vorstellen. Hendrik Debelius fragt nach dem aktuellen Sachstand der Ankaufsverhandlungen in Bezug

auf ein Grundstück und erhält von Bürgermeister Kern Antwort.

Careen Knauf Ausschussvorsitzende **Irike Seiler** Schriftführerin